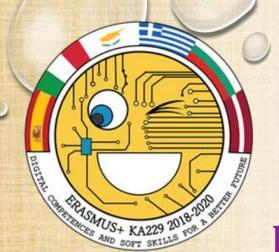

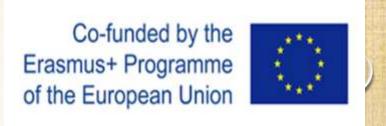

# Erasmus+ project 2018 -2020 Digital competences and soft skills for the better future

Topic: ICT for communication with the students' families

35 SEU Dobri Voinikov Sofia, BULGARIA

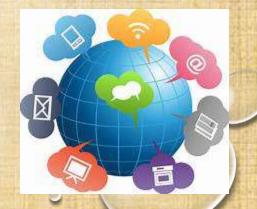

## Used methods for communication in the school community

- Traditional methods a paper register, parents' meetings (for the whole class and individual), phone conversations with the parents;
- Innovative methods the school website, the electronic register, electronic students' books, electronic platforms and resources, emails;
- Social media integration of the technical advantages for quicker communication.

## Informing via the Internet space the website of 35th school "Dobri Voinikov", Sofia

http://35sou.bg/

The parents have the possibility to be informed about all the issues, connected with: studying process, the administrative documentation, the organization of events, contacts with the teachers and the managing staff and etc.

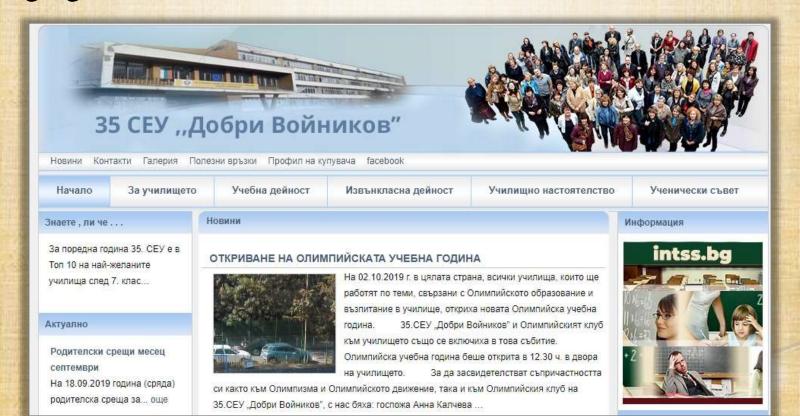

### Electronic school www.bgclass.net

Its aim is to inform the parents about the students' presence, grades (including term and annual grades) and for messages to the parents, too.

The headteacher can also use the e-register for messages to all the parents. In short, it is created to help the whole studying process and the communication between parents, teachers and headteachers.

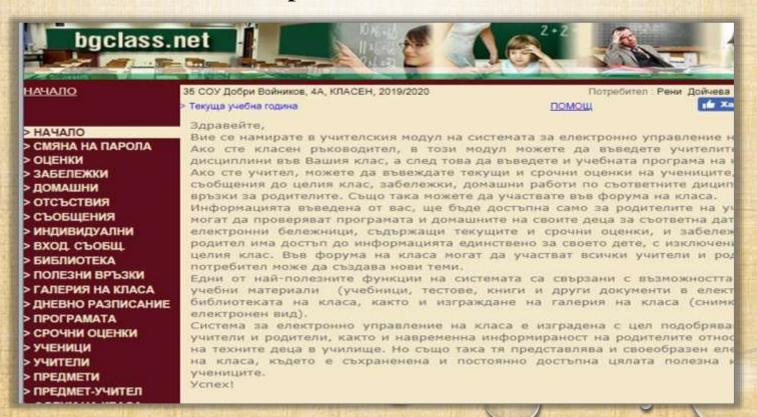

### **Electronic school www.Bgclass.Net**

- Except for the grades, the primary teachers used it to write the tasks for homework for the day.
- They also used it to write messages for particular pupils if some problems with discipline have occurred during the day.
- The parents could reply to the messages of the teachers if they wanted to.(https://www.bgclass.net/MenuClassMngr.aspx)
- For the summer holidays teachers use the email to send additional materials for the students: they can be scanned materials to learn additional vocabulary or revision exercises, or a summer diary (created by language teachers) to fill in during the holidays.

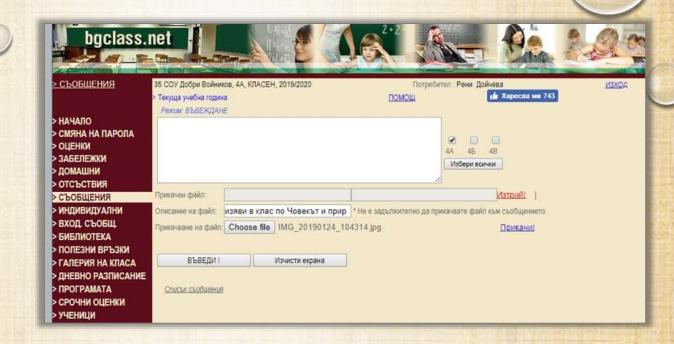

- The register showed the average grades for each class in the different subjects, the headteacher could see how often a particular teacher uses the register and how frequently and rhythmically inserts the marks.
- The teachers could send messages to the whole class and also individual messages, in addition attached files could be add to the messages, each class had its own gallery and pictures could be exchanged. There was also a class forum, a place for the class timetable.

## The use of a new electronic register at 35 SEU " Dobri Voinikov'' – <a href="https://intss.bg/">https://intss.bg/</a>

An innovate model of work that makes possible the management of the different processes in a school and optimizes the administrative work.

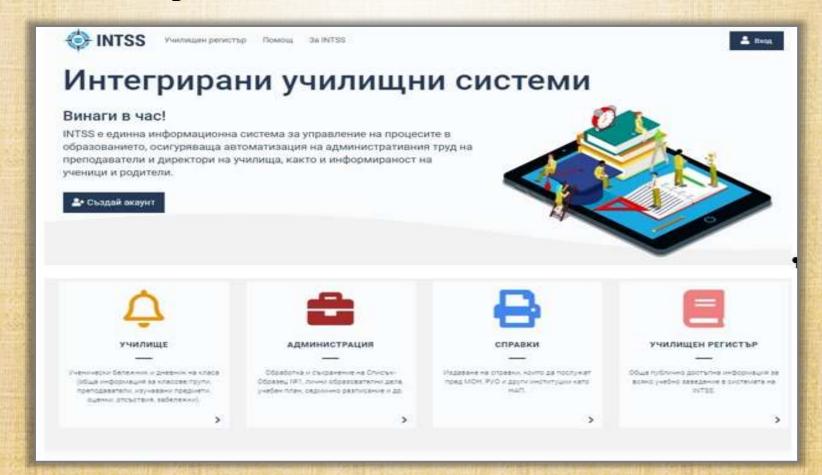

After creating an account in the system, each parent has the possibility to receive information in real time for:

- the school timetable;
- the number of the classroom in which the lesson is held;
- the name of the teacher who is teaching at the moment;
- the presence of the students;
- the marks from the various kinds of testing the students could have during the lesson (oral, written, homework etc.);

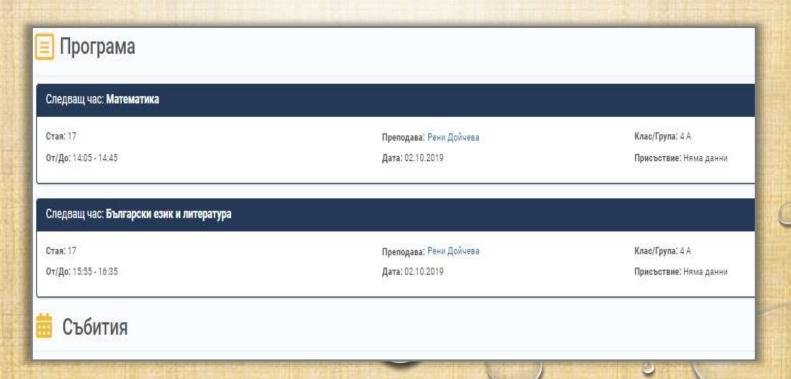

## Communication with the parents through the electronic register

- Sending messages for oncoming school holidays, celebrations and events;
- Organizing events with a particular class;
- Parents' meetings;
- Discussions about the studying process;

It gives opportunities for quick communication not only with all the parents, but also individual messages to the parents of a particular child;

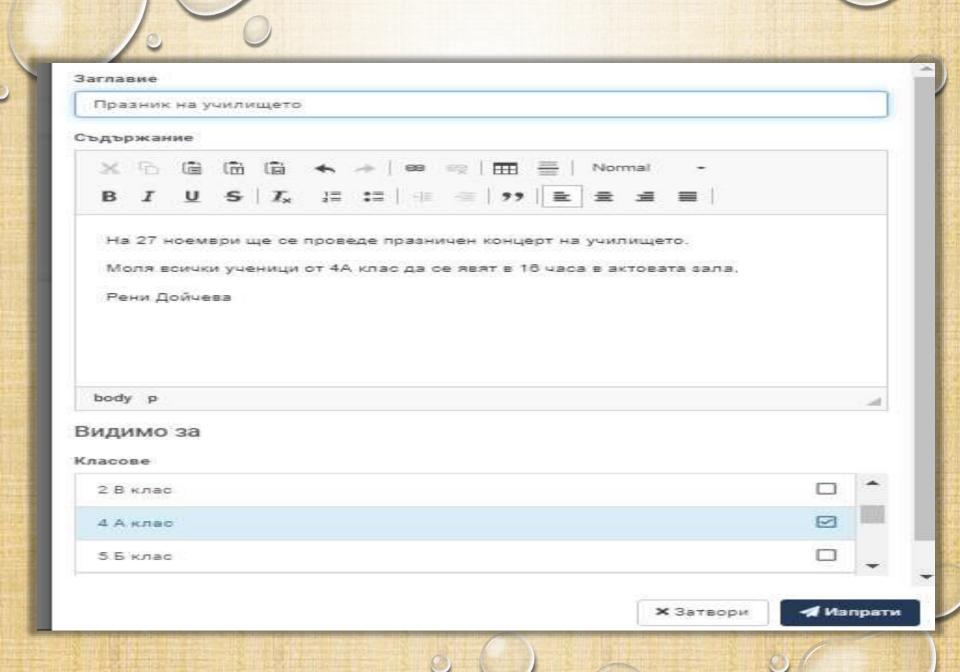

### Electronic students' books

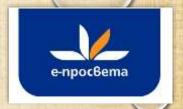

The parents have an access to the e-verssions of the students' books. So in case of a need, they can help their children in their learning.

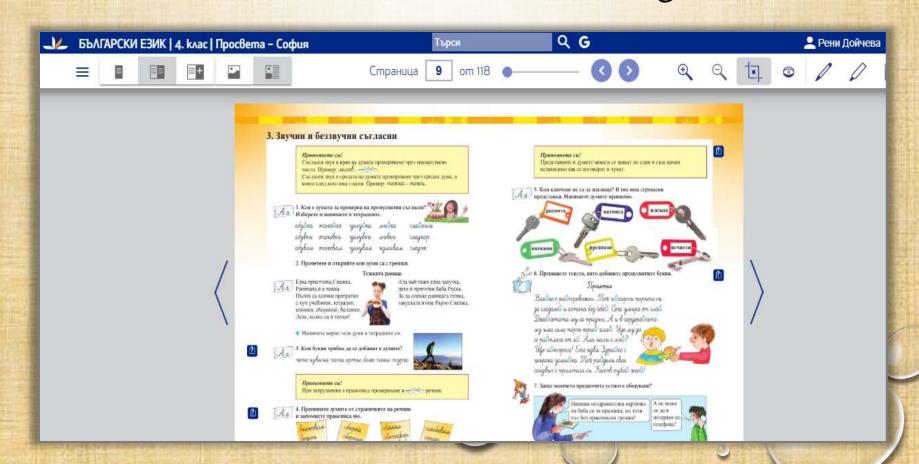

## Electronic students' books from different publishing houses

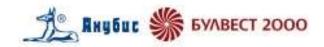

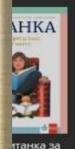

рва част

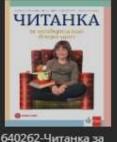

4. клас втора част

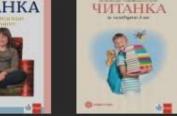

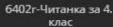

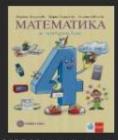

6406-Математика за 4. клас

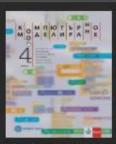

6407-Компютърно моделиране за 4.

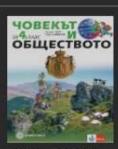

6408-Човекът и обществото за 4.

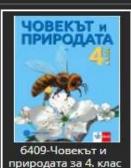

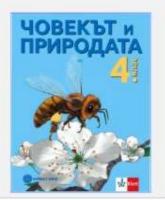

б409-Човекът и природата за 4. клас

Човекът и природата за 4. клас Максим Максимов, Десислава Миленкова Издател "Клет България" ООД

Отвори електронна книга.

DORES DUSTION

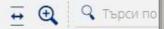

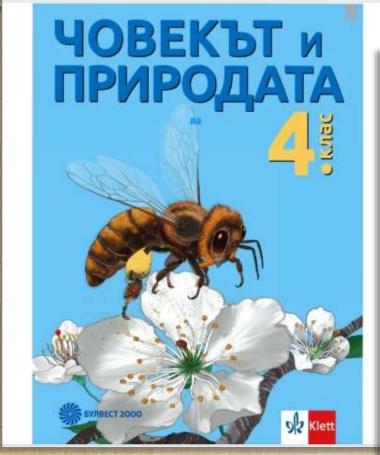

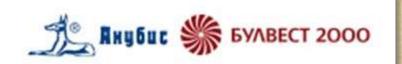

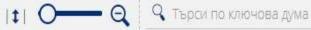

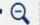

#### 2. Организмите и тяхната среда на живот

(Начален преговор)

#### Жизнени процеси

Организмите се различават от неживите тела по жизнените процеси - хранене, растеж, размножаване, дишане, движение и други. В неживите тела не протичат такива процеси.

#### Въпроси и задачи

1. Разгледайте схемата. Опишете как растенията сами изграждат необходимите им хранителни вещества. На какви три групи разделяме животните според начина им на хранене? С какво се хранят всеядните животни? Дайте още примери за животни от всяка от трите групи.

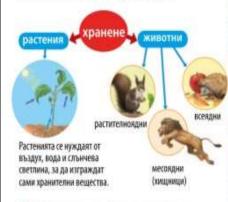

2. Различните животни се пвижат по

#### Среда и условия на живот

Водата и сущата са двете основни среди на живот за организмите. Средата осигурява на организмите (растения, животни, гъби) необходимите им условия на живот въздух, вода, храна, топлина. Всяко растение н животно се е приспособило към условията, които му предоставя неговата среда на живот. Задача. Разгледайте картинките. За всяко растение или животно разкажете за негови приспособления - за защита от врагове или за живот при неблагоприятни условия като студ и суща. Списъкът ще ви помогне.

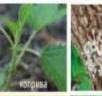

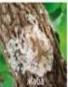

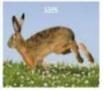

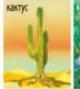

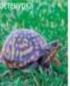

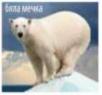

#### Списък

остър слух, бяга бързо, черупка, окраска, болли, плитки колени, лебело стъбло, власинки

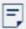

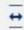

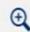

Търси по ключова дума

#### 1. Тела и вещества (Начазен преговор)

Обектите около нас и в природита се наричит меле. Всяко камъче, всяка скала, всяно растение вли животно е тяло. Тепата са съставени от вениства.

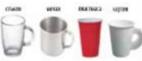

Чашата е тяло. Тя може да е направена от различни вещества (изтериали).

Всило тило има обене и маси. Масата се измерям и коспекрами (вт).

T MT = 1000 C PERSONAL PROPERTY AND PROPERTY AND PROPERTY egoes for - sectage symproper 1 T = 1000 Kr

Задача. Кои встии са в развинескос? Кизао грама с масита на пакота закар?

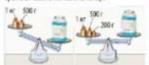

#### Свойства на материалите

Човекът използва различните вспретва и смеси от вещества като минериали - в строителството, за машини, за предмети от бита и други. От свойствита на дъдев материял зависи за какво е най-подходина JAN TO RESOURTHWAY.

Задача. За всико от изброените в списька спойства дайте по един пример за материал с това свойство. За какво се изпилява този материал?

#### Свойства

прозрачност таколост пропуска вола, не гропуска вода, дерхення, солен вкус, колност

#### Твърди тела, течности и газове

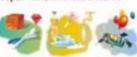

TETRE NEED FETTE store

· puroficane · spenic basics geron charleson man cricrov
 seur colcrossories, cricross dopras · YOUR HARRY colorsovolesi

. THEN IT WHEN A TRANSPORT A PROPERTY. · Jense or Sense!

Вадача. Пресиняете и преченията и ги воголяете с дечите първите чим, TO HOCTATE BUILD TREDUCTO.

LICE CHINGS & ASSISTED NOT NO CLASS. лоско се свивот и разширяват. , technical or yalicativi za ce dewart. "Се съкраняват винати в запесрени съдове.

#### Въздух и вода

 Часния выдух с прозрачен газ, който. няма плят и мирис. Въздусьт съдържа киспиред – гиз, който с веобходим за дишинето на организаците. Кислородът от въздуха поддържа горонето.

- Възгукът се замърсина с прахови частици
- и предвиг за живите офтанизаци такове.
- Чистата вода с прозрачна течност; без вкус в зикрыс. Водита не гори и не подзывна горенето. Ти е добърразмноримел. Захарта, солта, спиртът и много други твърди вещества и течности се разгварят къв вода. Водните коносии дишег регинирения във водата въздух (кисхорол).
- Премидлените и битовите отпадъци са сред основните замърсители на водите.

Задача. Дайте примери за замърсяване на въздуха и на водите. Какия мерки се предприемат за отклине на чистотата им?

#### 2. Организмите и тяхната среда на живот

(Начазен преговор)

#### Жизнени процеси

Организмите се различават от нежините тела во экимениме процеси - хранене, растем, размноживше, дипшие, данжение и други. В неживите тела не протичат такина провеси.

#### Въпроси и задачи

1. Ринспедайте схемата. Опицаете зак растенията сами изграждат необводините им хранителни вещества. На какие тригруни развение животните сперед начина им на хранеле? С какио се хранят всеканите животия? Дайте още примери за животии от всяка от трите групп.

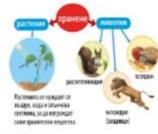

2. Различните животия се движат по различни начини във водага, на сущита или във въздуха (въс списъна). Дайте по единпример на жовотно, за косто дерев зачени. на движение е характерен.

Всеки е наблюзавал зателиза. Кои четири начина на движение от списъта сте забедижени тя да изик-рациа?

#### Списык

лети, плука, ходу, бака, окача, гълзи, salepace

#### Среда и условия на живот

Вадата и суппата са двете основии среди на жимом за организмите. Средита осигуряво на соганизмите (растения, животия, гъби) пеобходините им условия на эсиот въхлух, вода, храна, тоспина. Всию рестение и животия се е присвособило към условията, мисто му предостави неговага среда на минот. Задача. Разгледойте кортинатие. За всикорастение или животно раженете за истови приспособления - за защита от врагове или за живот при неблагоприятии условия като студ и суща. Списъкът ще не помотие.

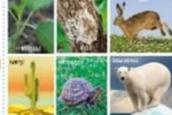

остьр слух, бита бызкі, черупка, скраска, базан плитин короми, добого стаблез власинии Епірметок піся-комна поромічнимими

#### Хранителни вериги

Приномнете си какао е хранителна верига.

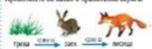

Задача. Попредете организмите в една храногоства верига: пъсеница, котка, храст,

## Communication through the social network

Discussions about everyday activities in closed groups within the class that are accessible only for the parents and the class teacher.

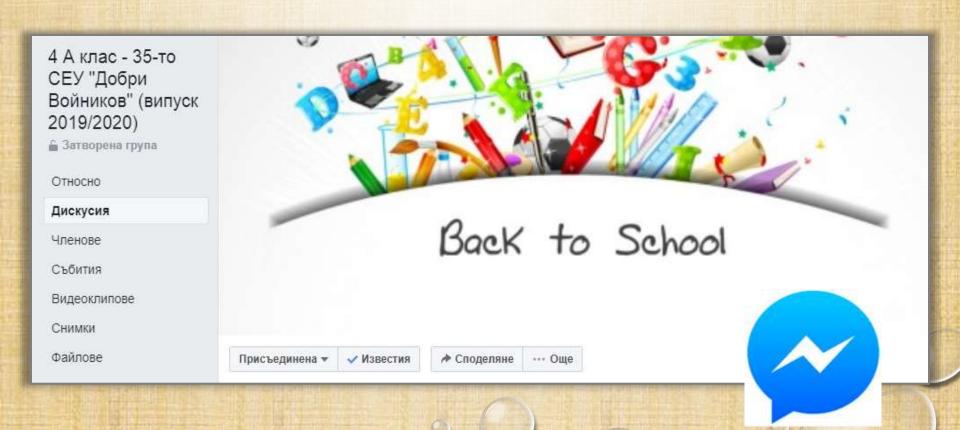

## Communication through the social network

The group has an administrator (a parent), regulates the access to the group;

Here is published information about:

- Oncoming events of the class;
- The menu from the school canteen;
- Messages for additional activities after school;
- A possibility for personal messages and a chatbetween the parents.

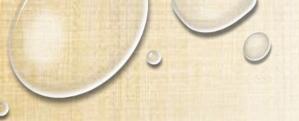

Членове

Събития

Видеоклипове

Снимки

Файлове

Търсене в тази група С

#### Преки пътища

- Начален етап-35 СОУ 3
- Планетарен инфор... 13
- 4 А клас 35-то СЕУ "...

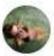

Ceci Cucekova сподели връзка.

30 септември в 19:10 ч.

Здравейте,

изпращам линк, от който да вземете допълнителните ресурси по Компютърно моделиране за 4 клас.

Трябва да изберете файла към нашия учебник - автор Антоанета Миланова, Вера Георгиева, Величка Дафчева.... Вижте повече

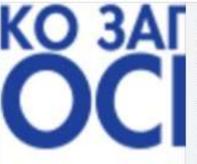

PROSVETA.BG

Допълнителни ресурси по компютърно моделиране | Просвета

i

Допълнителни ресурси по компютърно моделиране 3. КЛАС | КОМПЮТЪРНО МОДЕЛИРАНЕ Допълнителни ресурси към...

### The use of electronic platforms

## https://learningapps.org

- The teacher chooses an exercise according to the type and aims of the lesson, and shares it the file of the class.
- The students do the exercise for homework at home (for the younger classes the parents can help the pupils).
- The teacher can give a feedback to the parents about the result in opened fields for a text answer or for sharing of statistics data for the particular student (for example, if the particular student has fulfilled the task and if the answers are correct).

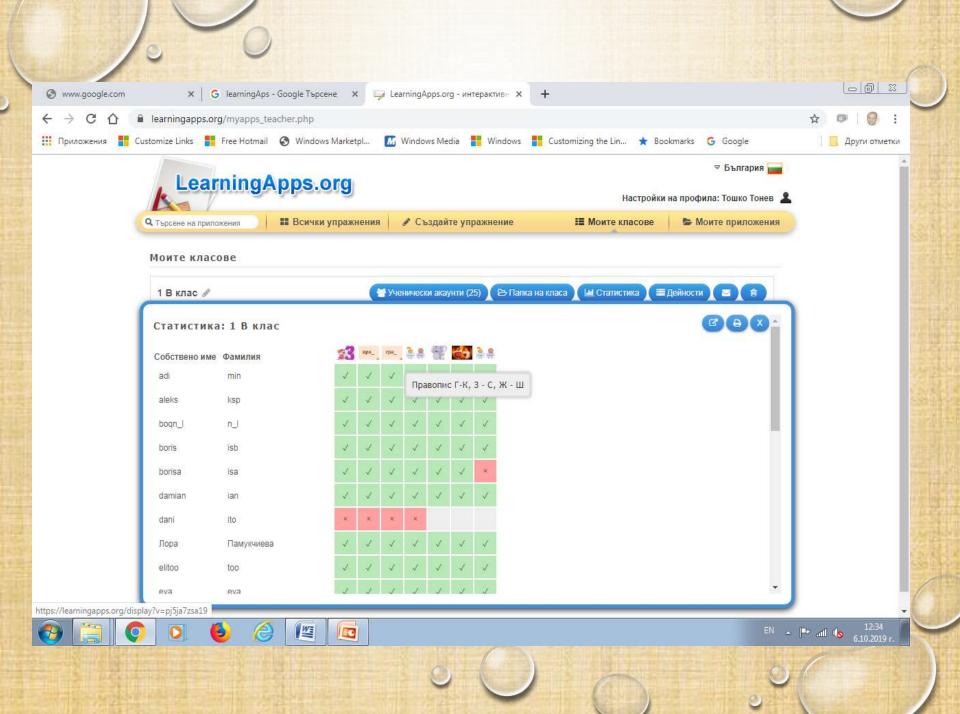

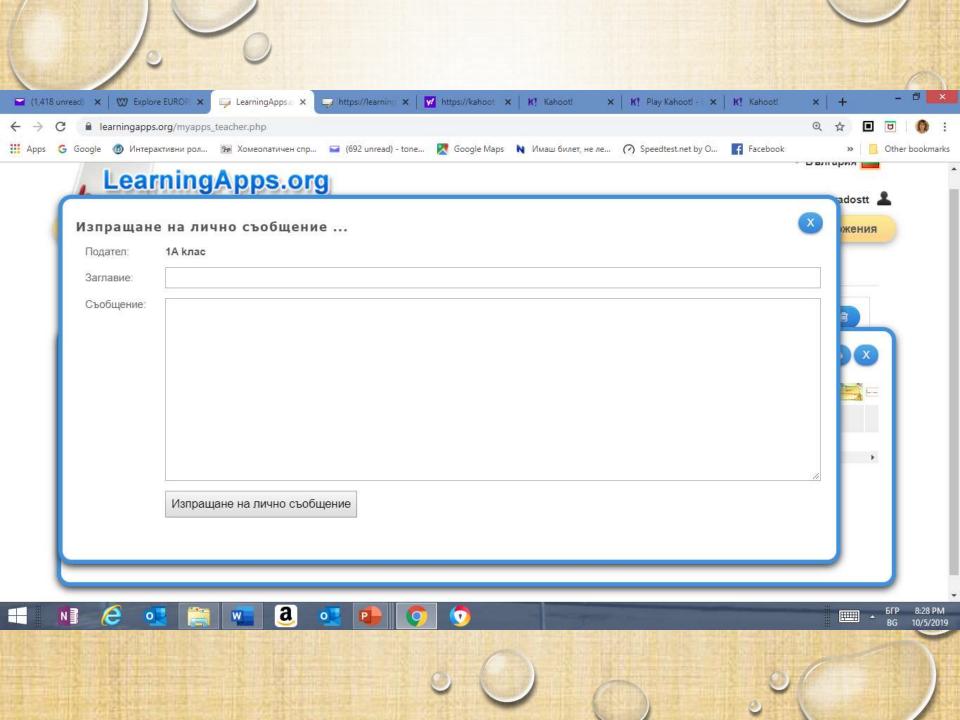

## The use of electronic platforms

https://create.kahoot.it/

- The teacher creates an exercise (or chooses one from those, offered by other teachers).
- Then a link of the exercise is generated.
- The teacher uses the options for sharing with students, parents and teachers.
- The teacher can give a feedback electronically in accordance with the the way of sharing.

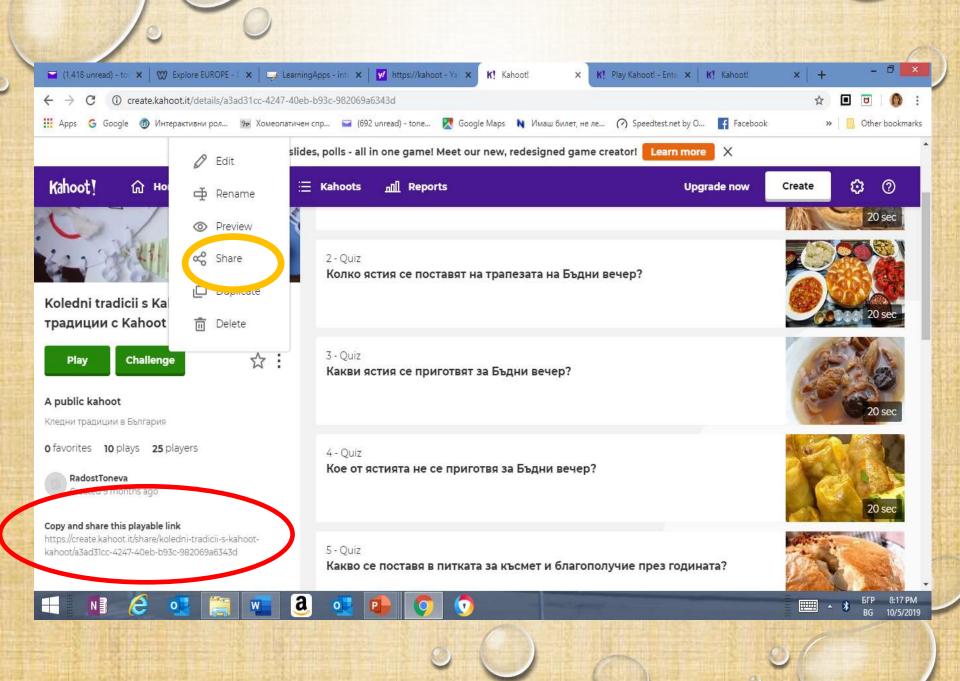

### The use of electronic platforms

### https://padlet.com/saviton77/9qzm0zen28wi

- The teacher can share the created Padlet wall with access to resources or materials for the studying process, which the students can looked through or use with the help of their parents if they are younger pupils.
- The teacher can share a Padlet wall with concrete tasks for the students (for example, to fill in a text or a picture on a particular topic.

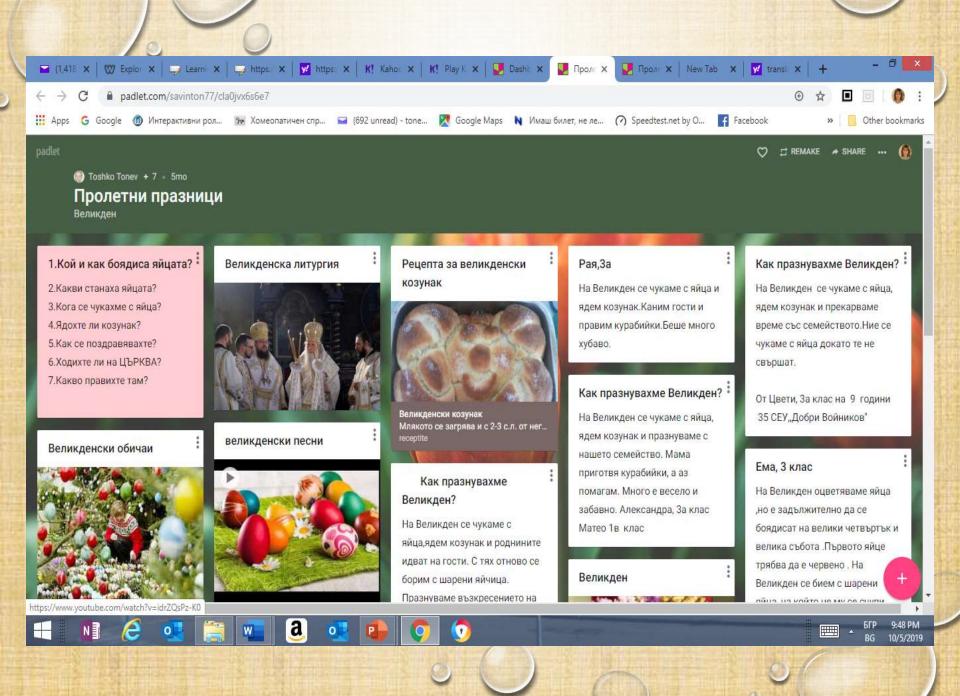

## The use of electronic platforms www.plickers.com

- Plickers is an electronic platform for exercises of the closed type questions (with optional answers).
- The results can be shown while the test/exercise is done or after it.
- The teacher can send a file to the parents with the class results or the individual results of a student from the day, week or month.

 The results can be generated for each particular question of the test or unplugged for the whole test. The mistakes of the students can also be shown with different colour.

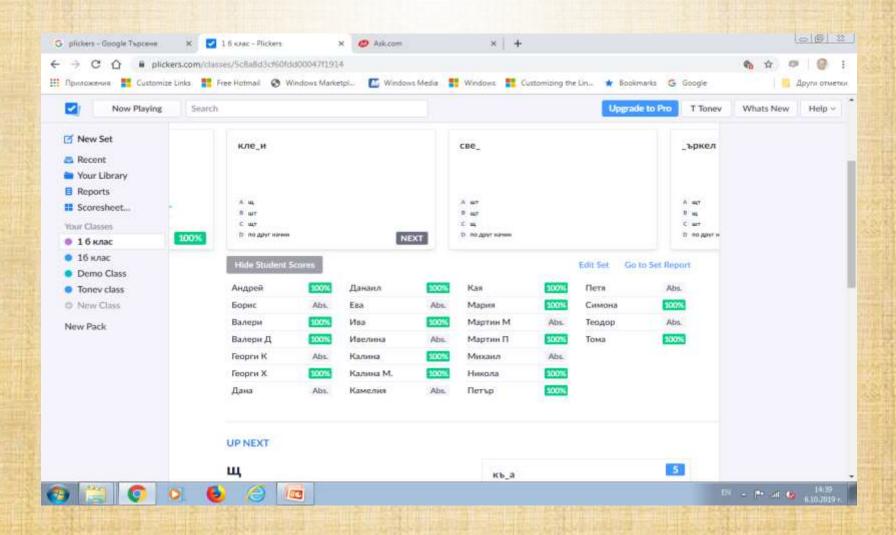

## Power point presentations about the students' work and the best moments at school

- They are usually done by the class teacher.
- They show some moments from the students' work, which could be presented at parents' meetings.
- They can be used for sharing materials in the electronic register.

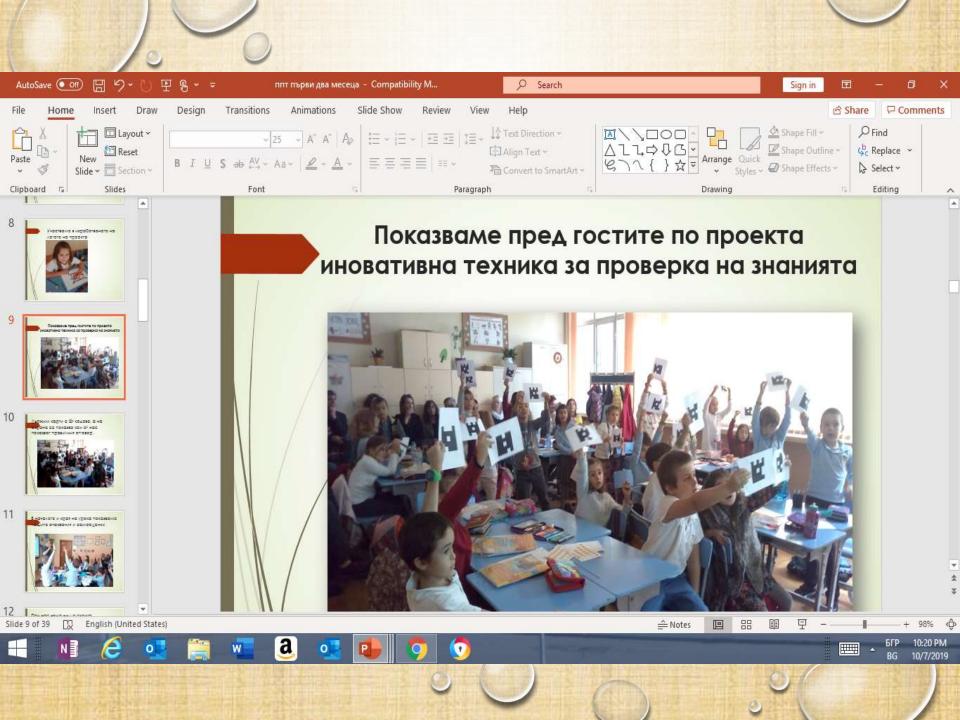

# Instead a conclusion – some thoughts about the role of the communication in the school community

- The good keeping in touch with the parents helps for the better communication with them.
- The effective communication leads to a successful partnership within the school community.
- The electronic devices and platforms help and facilitate the communication in the dynamic world we live in today.